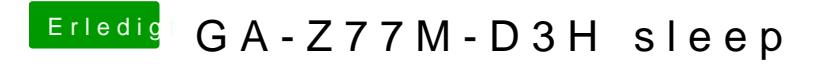

Beitrag von Dr. Ukeman vom 17. Januar 2013, 22:39

Nuntzt du eine DSDT? oder Sleepenabler?